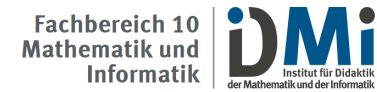

# **Hinweise zur Anfertigung von Abschlussarbeiten**

(Stand: 01/2024)

*Hinweis: In diesem Dokument finden Sie Hinweise bezüglich der inhaltlichen und formalen Gestaltung Ihrer Abschlussarbeit. Bitte lesen Sie diese aufmerksam durch und kontaktieren Sie bei Fragen Ihre:n Betreuer:in.* 

#### **Anmeldung:**

Zur Anmeldung Ihrer Abschlussarbeit sprechen Sie bitte das Thema mit Ihrer Betreuerin bzw. Ihrem Betreuer ab. In welcher Form die Abschlussarbeit angemeldet werden soll, können Sie in dem Learnweb-Kurs "Seminar für Masterkandidatinnen und -kandidaten" sehen.

Ansprechpartner:innen Prüfungsamt (bitte prüfen Sie die Zuständigkeit unter folgendem Link: <https://www.uni-muenster.de/PAMathNat/lehraemter/>

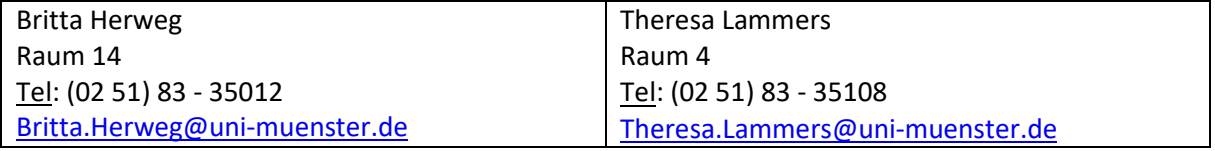

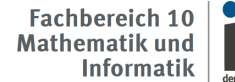

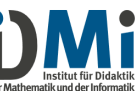

### **I. Inhaltliche Gestaltung**

In einer empirischen Arbeit untersuchen Sie eine wissenschaftliche Fragestellung mit empirischen Methoden und werten Ihre Ergebnisse im Hinblick auf die Fragestellung aus. Dazu gehört, dass Sie die existierende (deutsche und englische) Literatur, die mit dem Thema zusammenhängt, aufbereiten, eine oder mehrere präzise wissenschaftliche Fragestellungen aus der Theorie ableiten und geeignete Methoden zur Untersuchung der Fragestellung verwenden. Die Ergebnisse der Untersuchung werden zunächst wertfrei dargestellt und schließlich unter Einbezug der Theorie erklärt und diskutiert.

- Das Thema der Arbeit wird nach einer Absprache mit Herrn Schukajlow vergeben und dem Prüfungsamt mitgeteilt (s. Zulassungsformular für Abschlussarbeiten des Prüfungsamts Link: [https://www.uni-muenster.de/MNFak/Pruefungsamt/mastered/formulare/index.html\)](https://www.uni-muenster.de/MNFak/Pruefungsamt/mastered/formulare/index.html).
- Die Arbeit sollte noch vor dem Beginn der offiziellen Bearbeitungszeit vorbereitet werden, damit Sie genügend Zeit für das Schreiben haben.
- Empfehlungen des Prüfungsamts bezüglich der Zeitplanung:
	- Bearbeitungszeit von vier Monaten + Begutachtungszeit von 8 Wochen und 2 Wochen Bearbeitungszeit im Prüfungsamt
	- Falls Sie ein Lehramtsreferendariat planen, sollten Sie die Fristen für die Bewerbung unbedingt in Ihre Berechnungen einbeziehen, z.B. wenn Sie ihr Zeugnis am 01. Oktober benötigen, sollten Sie Ihre Arbeit Mitte Juli abgeben.
- Die Gliederung der Arbeit soll i.A. folgende Kapitel enthalten: Einführung, Theorieteil, Forschungsfragen, Methodenteil, Ergebnisteil, Diskussion, Zusammenfassung und Ausblick (s. Gliederungshilfe unten).
- Der Anhang in der gedruckten Version der Masterarbeit sollte Materialien enthalten, die für die Masterarbeit wichtig sind und auf die in der Arbeit verwiesen wird. Weitergehende Materialien (wie z.B. verwendete Testhefte, Skalenbücher, Auswertungsdateien) sind bei der digitalen Version auf der CD mit abzugeben.
- □ Beim Schreiben sollen folgende Regel beachtet werden: Der Text soll kohärent sein, d.h. jeder Satz muss sich in die Gesamtlogik eingliedern. Logische Inkonsistenzen sollen vermieden werden. Zudem soll jeder Abschnitt im unmittelbaren Zusammenhang mit dem Thema der Arbeit stehen.
- Beispiele für Abschlussarbeiten können angesehen werden.
- Eine Beratung bezüglich der Auswertungsmethoden wird von Frau Dr. Catharina Beckschulte (Mail: [beckschulte@uni-muenster.de\)](mailto:beckschulte@uni-muenster.de) angeboten.
- □ Literaturempfehlungen zur Planung und zum Schreiben von Abschlussarbeiten
	- Planung: Peters, J. H., & Dörfler, T. (2014). *Abschlussarbeiten in der Psychologie und den Sozialwissenschaften: Planen, Durchführen und Auswerten*. Pearson.
	- Schreiben: Peters, J. H., & Dörfler, T. (2019). *Schreiben und Gestalten von Abschlussarbeiten in der Psychologie und den Sozialwissenschaften*. Pearson.

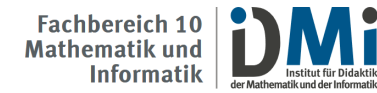

### **Gliederungshilfe für empirische Arbeiten**

Titel

Inhaltsverzeichnis

Tabellenverzeichnis und Abbildungsverzeichnis

- 1. Einleitung
	- □ Kurze Einführung in den Themenbereich
	- Verortung in der wissenschaftlichen Disziplin
	- $\Box$  Beziehung zu übergeordneten Themen
	- Abgrenzung von ähnlichen Themen
	- Erkenntnisinteresse und kurze Begründung der Fragestellung,
	- Überblick über die Arbeit und nachfolgende Kapitel

 $\rightarrow$  Ziele der Arbeit deutlich machen und den Leser auf die Arbeit neugierig machen

- 2. Theorie
	- Begriffsdefinitionen
	- □ wichtige Theorien und Modelle
	- $\Box$  Forschungsstand (relevante Forschungsergebnisse unter Beachtung des methodischen Vorgehens)
- 3. Herleitung/Begründung der Forschungsfrage(n)
	- $\Box$  Lieber wenige und gute als viele schlechtbegründete Hypothesen!
- 4. Methode
	- Ausführliche und nachvollziehbare Darstellung der verwendeten Methoden
	- Bestehend aus Stichprobe, Design, Messinstrumente, Durchführung
- 5. Ergebnisse
	- Gliederung entsprechend der Forschungsfragen
	- □ noch keine Interpretation
- 6. Diskussion
	- □ Beantwortung der Forschungsfragen
	- Interpretation der Ergebnisse
	- Übereinstimmungen oder Unterschiede zu anderen Studien
	- Diskussion von alternativen Erklärungen
	- Grenzen der Untersuchung
	- $\Box$  theoretische und praktische Implikationen
- 7. Zusammenfassung und Ausblick
	- □ Zusammenfassung der Arbeit und offene Forschungsfragen

## Literaturverzeichnis

Ggf. Anhang

 Informationen/Materialien, die für die Argumentation entbehrlich sind, bei weiterführendem Interesse aber zur Kenntnis genommen werden sollten

Eidesstattliche Erklärung für die Arbeit

 unterschriebenes Formular des Prüfungsamts (Link: [https://www.uni-muenster.de/MNFak/Pruefungsamt/mastered/formulare/index.html\)](https://www.uni-muenster.de/MNFak/Pruefungsamt/mastered/formulare/index.html)

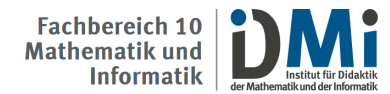

### **II. Formale Gestaltung**

Der Aufbau und die formale Gestaltung Ihrer Arbeit sollte sich an den wissenschaftlichen Standards orientieren (→ APA-Richtlinien). Anbei finden Sie eine Zusammenfassung der wichtigsten Richtlinien zur formalen Gestaltung:

## **Formatangaben und Umfang der Arbeit**

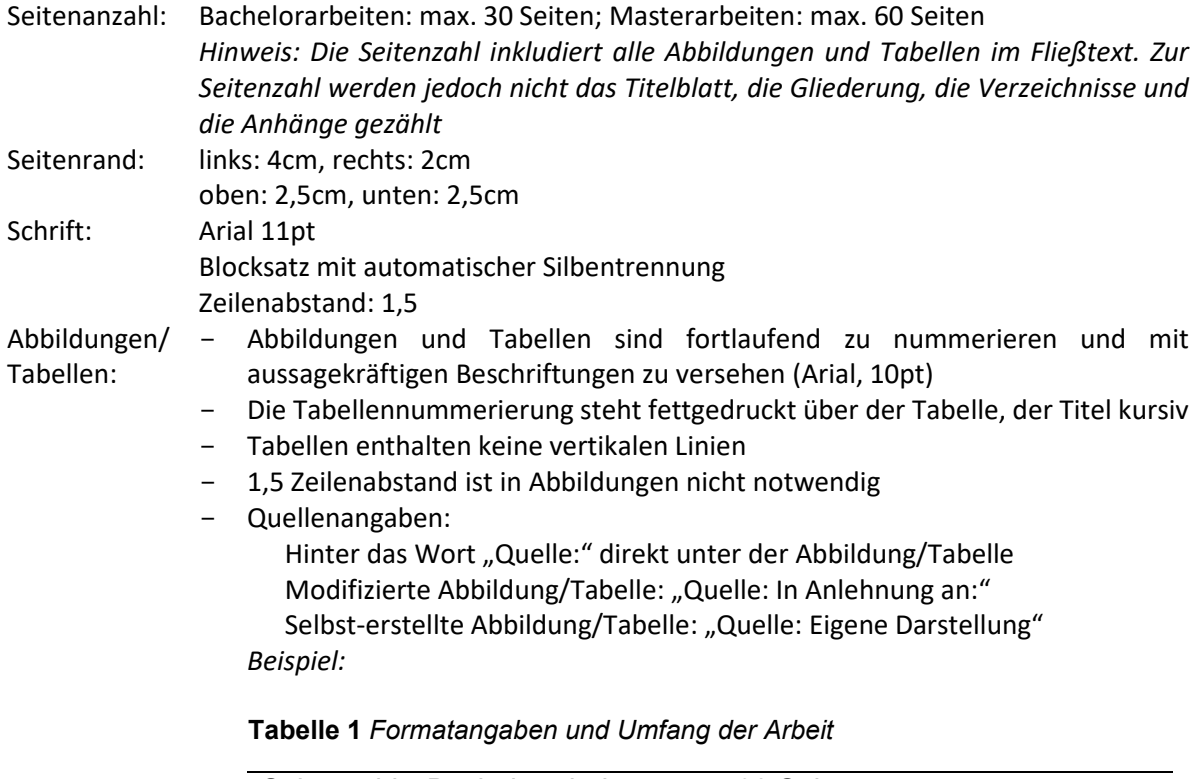

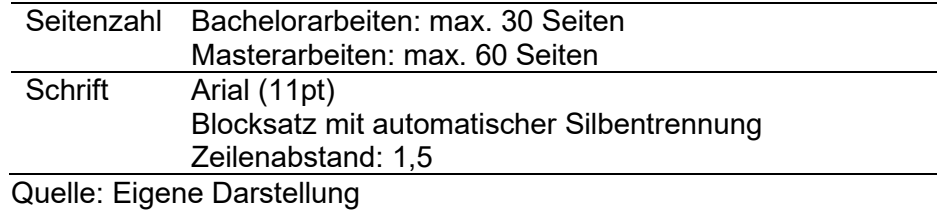

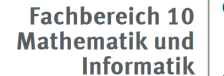

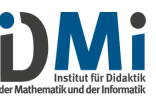

### **Verweise im Text und Literaturverzeichnis**

- 1. Zitation
	- Direkte Zitate: Der Text aus der Quelle wird direkt ohne Veränderung übernommen.
		- → Direkte Zitate (< 40 Wörter) werden mit Anführungszeichen um das Zitat, Autorenschaft, Jahr und Seitenzahl(en) angegeben.
			- *Beispiel:* "Das Wetter ist schön." (Bartlett, 2006, S. 15)
		- → Direkte Zitate (≥ 40 Wörter) werden in einer neuen Zeile eingerückt mit 1-fachen Zeilenabstand und verkleinerter Schriftgröße angegeben.

*Beispiel:* 

Allerdings kommt es auf die Problemstellung häufig mehr an als auf die eigentliche Lösung […]. Das Anschneiden neuer Fragen, die Erschließung neuer Möglichkeiten, das Aufrollen alter Probleme von einer anderen Seite her - das sind die Aufgaben für einen schöpferischen Geist, das ist der wahre wissenschaftliche Fortschritt. (Einstein & Infeld, 1995, S. 103f.)

*Hinweise: Rechtschreib- oder Grammatikfehler werden durch übernommen und durch [sic] gekennzeichnet; Auslassungen des Zitats werden durch […] gekennzeichnet; Ergänzungen des Zitats werden durch [Text] gekennzeichnet.*

Indirekte Zitate: Der Text aus der Quelle wird in eigenen Worten wiedergegeben.

 $\rightarrow$  Indirekte Zitate werden mit Autorenschaft und Jahr angegeben.

*Beispiel 1:* An diesem Tag war das Wetter schön (Bartlett, 2006)

*Beispiel 2:* Bartlett (2006) stellte fest, dass das Wetter schön war.

- *Hinweise:* 
	- bei 2 Autoren (Bartlett & Smith, 2000)
	- bei 3 oder mehr Autoren (Bartlett et al., 1999)
	- bei mehreren Referenzen nach Alphabet: (Bartlett, 2006; Cox et al., 2000)
	- bei verschiedenen Artikeln eines Autors und eines Jahres (Bartlett, 2006a)
- 2. Literaturverzeichnis
	- Im Literaturverzeichnis werden nur die tatsächlich in der Arbeit genutzten Quellen notiert.
	- Jede Quelle wird nur einmal im Verzeichnis aufgenommen.
	- Die Quellen werden alphabetisch ausgehend vom Nachnamen des Erstautors sortiert. *Hinweis:* Bei gleichem Erstautor stehen Quellen mit einem Autor vor Quellen mit mehreren Autoren. Bei mehreren Autoren wird sich nach dem nächsten Autor gerichtet.
	- Quellenangaben:

### **Zeitschriftenartikel:**

Schukajlow, S., Rakoczy, K., & Pekrun, R. (2017). Emotions and motivation in mathematics education: Theoretical considerations and empirical contributions. *ZDM Mathematics Education, 49*(3), 307-322.

## **Buch**

Mietzel, G. (1975). *Pädagogische Psychologie. Einführung für Pädagogen und Psychologen.*  Hogrefe.

### **Beiträge in Herausgeberwerken**

Solvic, P. (2000). The construct of preference. In D. Kahnemann & A. Tversky (Eds.), *Choices, values, and frames* (pp. 489-502). Cambridge University Press.

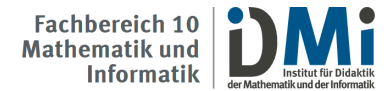

### **Internetquelle**

Deutsche Forschungsgemeinschaft (DFG) (2020, 16. Oktober). Bearbeitungsdauer und Erfolgsquoten.https://www.dfg.de/dfg\_profil/zahlen\_fakten/statistik/bearbeitungsd auer/index.html

### **Sprache**

Bitte überprüfen Sie Ihren Text:

- Der Text ist ohne Grammatik-, Rechtschreib- und Zeichensetzungsfehlern geschrieben. (*Hinweis: Lassen Sie dies von einer zweiten Person prüfen!)*
- Der Text ist sachlich in einer für wissenschaftliche Arbeiten angemessenen Sprache formuliert.
- Durch den gesamten Text (inklusive der Überschriften) zieht sich ein roter Faden.
- Die Kapitelüberschriften sind aussagekräftig.